# **Solving biological problems that require math**

#### Tree of life

Inferring species phylogenies from entire proteomes

Supervisors : Arnold Kuzniar arnold.kuzniar@unil.ch Hannes Schabauer hannes.schabauer@unil.ch

Students: Didar Tolou didar.tolou@unil.ch Marie Gallot Lavallée marie.gallotlavallee@unil.ch Rachel Barman rachel.barman@unil.ch

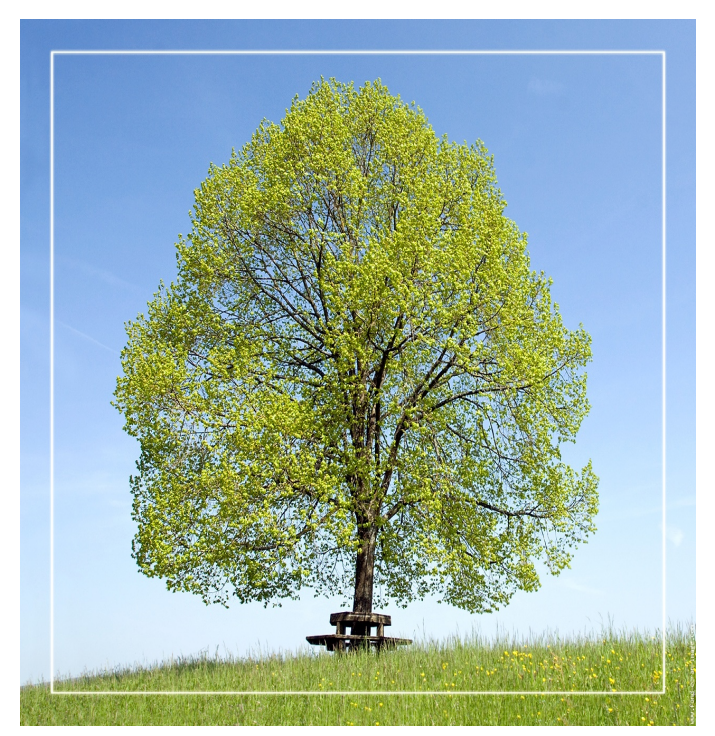

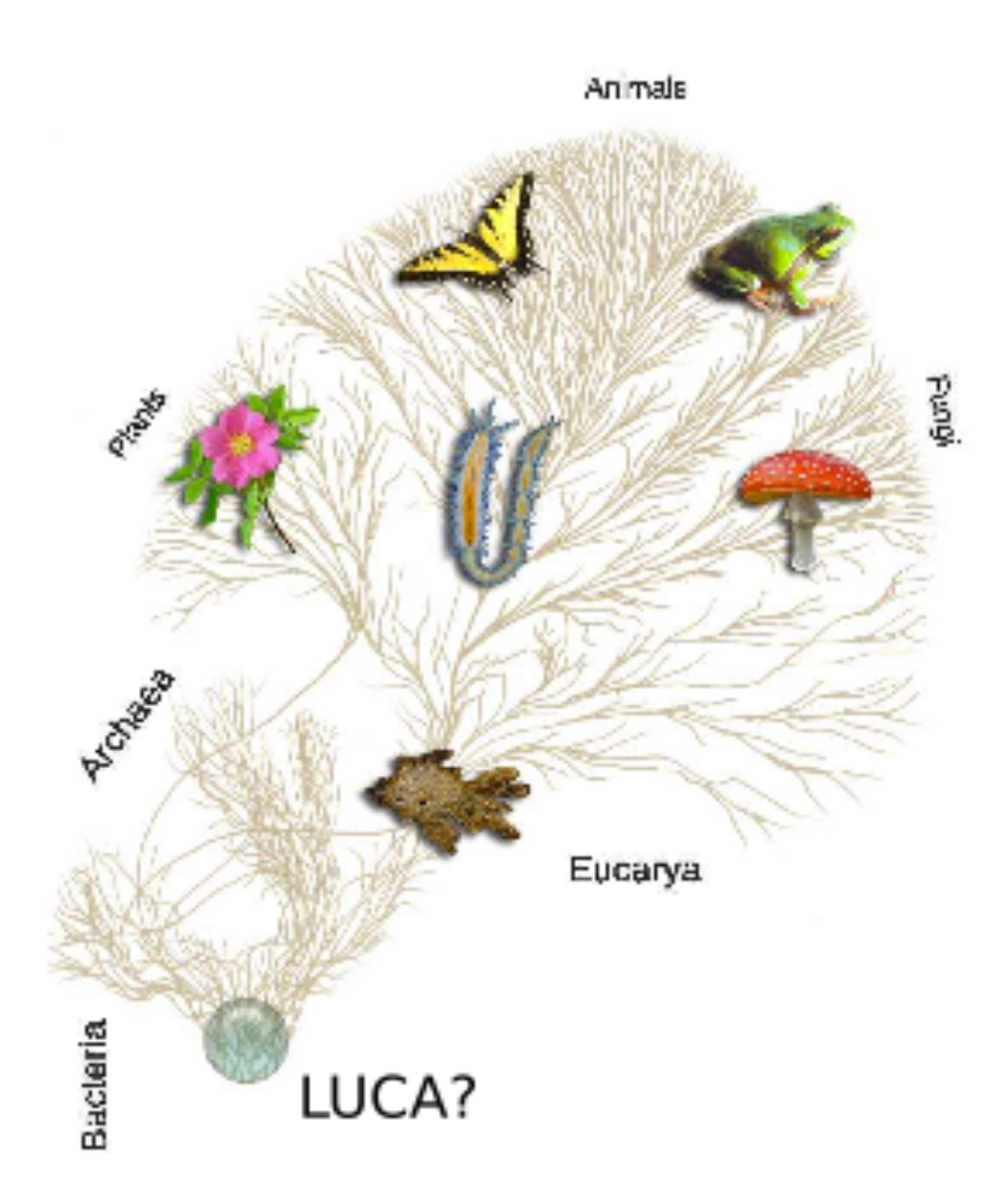

## **Project's goals**

Infer species tree(s) using entire proteomes of 7 plants

Compare our results to single-gene and «supertree» approaches from literature

### **Plants we are working on**

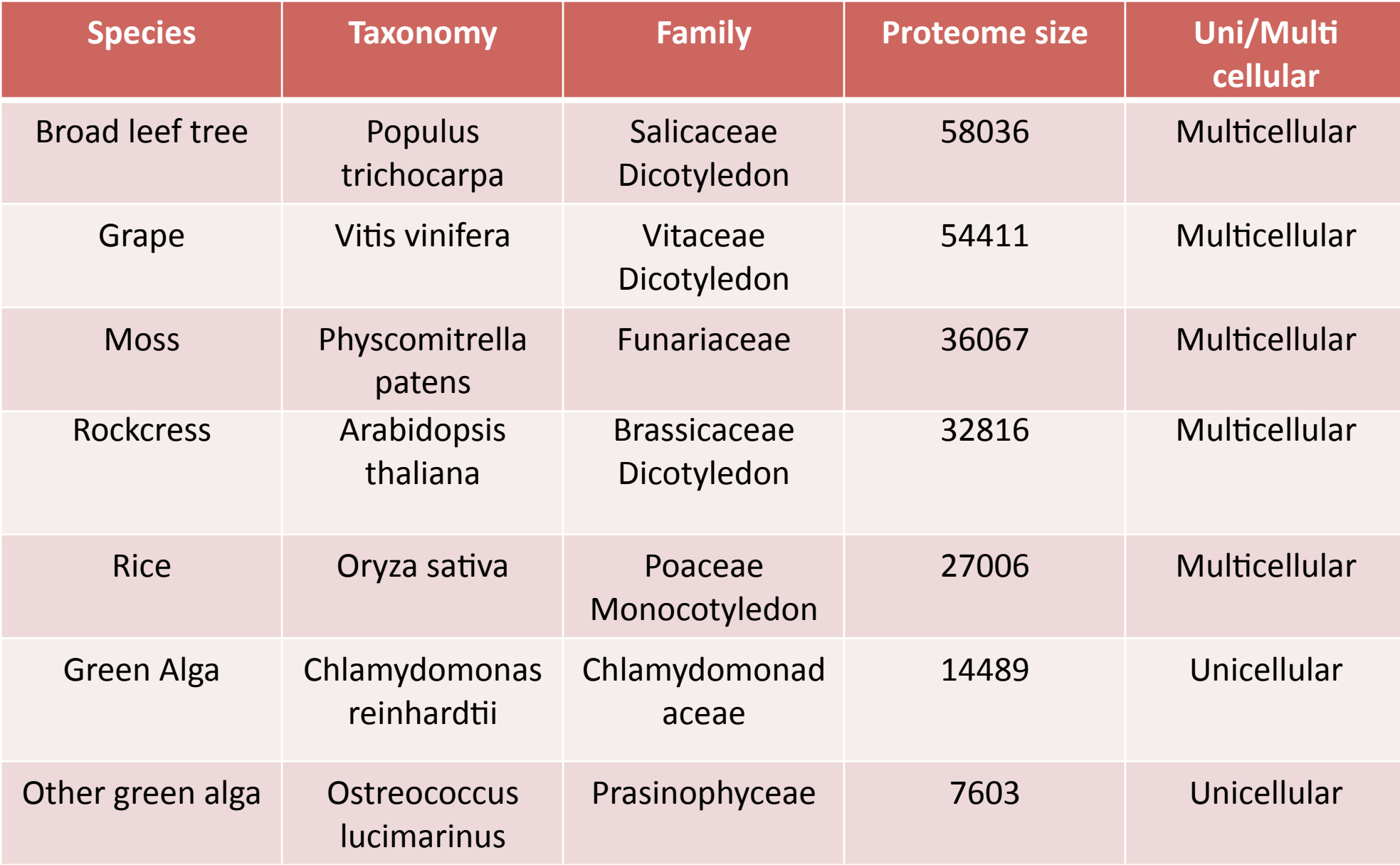

## **Why** is this project interesting?

- $\bullet$  We get familiar with some bioinformatic tools : BLAST, databases (Uniprot)
- We write simple scripts in Linux: bash, Perl, R
- We read scientific papers and get familiar with domain-specific terminology
- We improve our math and writing skills

### **Some terminology**

Homology: a hypothesis about a common ancestry of two genes (proteins) having sufficiently similar sequences

**Paralogy:** homologous genes relating through gene duplication from one single ancestral gene.

**Orthology**: homologous genes relating through speciation from one single ancestral gene.

### **Methods**

• We learn to use BLAST to detect homology between protein sequences.

• We use Perl for data manipulation.

• We will construct phylogenetic (species) trees based on distances between phyletic profiles.

#### **Methods**

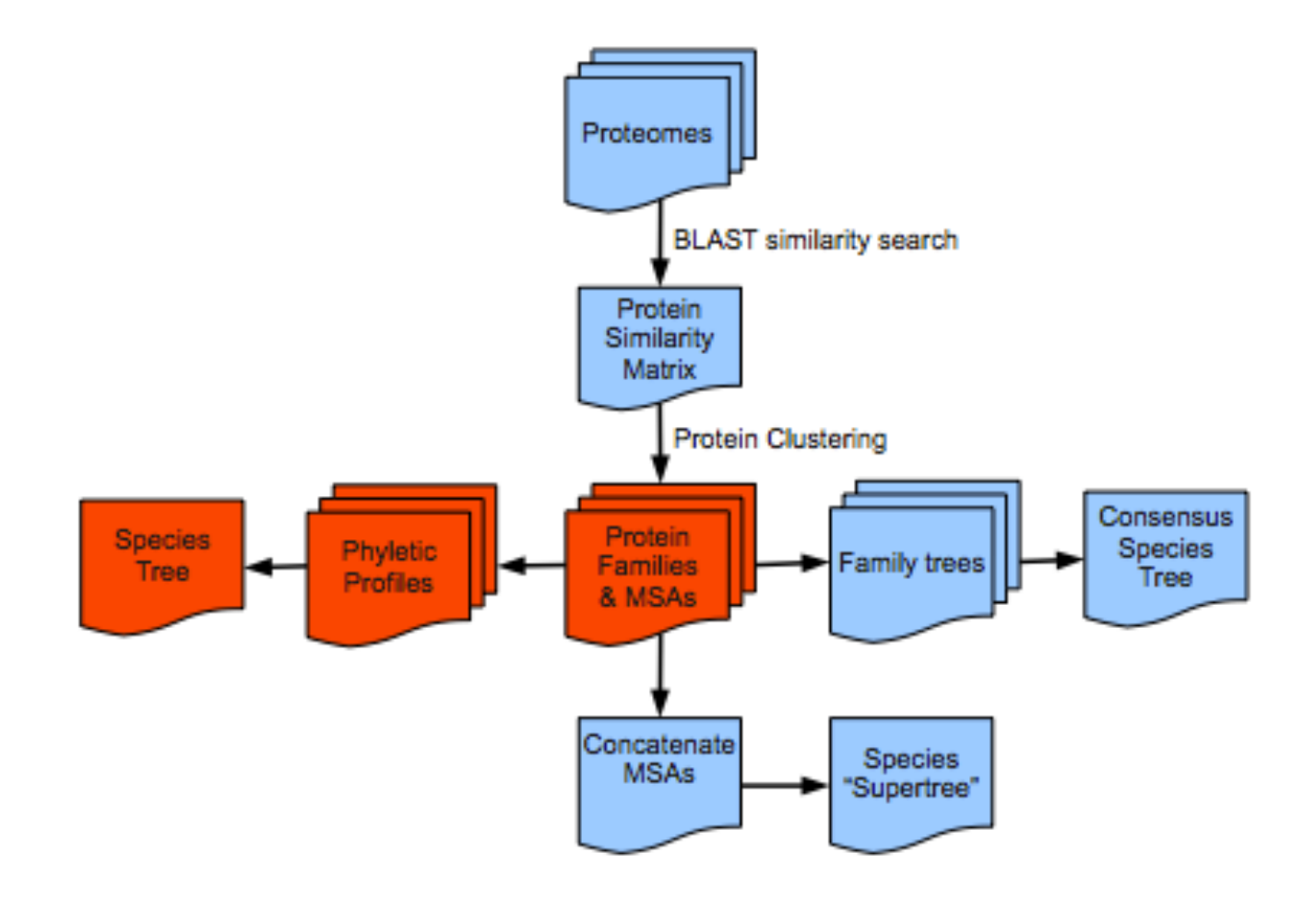

### **BLAST alignment scores**

- Amino acid substitution matrices (e.g. BLOSUM)
- Raw score
- Bits score
- E-value

$$
S = \sum_{i=1}^{L} s_{r_{1,i}r_{2,i}} \nS' = \frac{\lambda S - \ln(K)}{\ln(2)}
$$
\n
$$
E = mn \cdot Pval
$$
\n
$$
= K m n e^{-\lambda S}
$$

## **Example Perl script**

- #!/usr/bin/perl  $\bullet$
- use strict;  $\bullet$
- use warnings;  $\bullet$
- my %proteomes; #stores the species-to-proteinIDs key-value pairs.  $\bullet$
- my \$file name = \$ARGV[0]; #store the input file name.  $\bullet$
- #Error handling is important: check if \$file name not empty  $\bullet$
- if(\$file\_name) {#TRUE  $\bullet$
- print "INPUT FILE: \$file\_name\n";  $\bullet$
- }else{#FALSE  $\bullet$
- print "Usage: \$0 [FILE]\n";  $\bullet$
- exit 1; #exit with failure if \$file\_name is empty.
- $\rightarrow$  $\bullet$
- open(FILE, \$file name) or die "Cannot open \$file name file.\n";  $\bullet$
- while(<FILE>){
- $my$  \$line = \$ ;
- my (\$protID,\$species)=split(/\s+/,\$line); #to tell Perl to split \$line on one or #more spaces
- push(@{\$proteomes{\$protID}}, \$species);  $\bullet$
- $\rightarrow$
- close FILE;
- #Print the content of the hash table onto STDOUT
- foreach my \$key(keys %proteomes) {  $\bullet$
- my Svalue = Sproteomes{\$key}; # \$value refers now to an  $\bullet$ anonymous array of protein IDs NOT a single protein ID (scalar)!!!
- my \$size = scalar(@\$value); # scalar() returns the size of an array  $\bullet$
- my \$proteinIDs = join(", ", @\$value); # join() concatenates the  $\bullet$ array elements by a comma into a string
- print "\$key\t\$size\t\$proteinIDs\n";  $\bullet$
- $\rightarrow$  $\bullet$

#### **Distances between vectors**

Manhattan distance 
$$
d(p, q) = \sum_{i=1}^{n} |p_i - q_i|
$$
  
Euclidean distance  $d(p, q) = \sqrt{\sum_{i=1}^{n} (p_i - q_i)^2}$   
Minkovski distance  $d(p, q) = (\sum_{i=1}^{n} |p_i - q_i|^p)^{\frac{1}{p}}$ 

## **Challenges**

- Programming !!!
- To understand the scoring of **BLAST alignments**

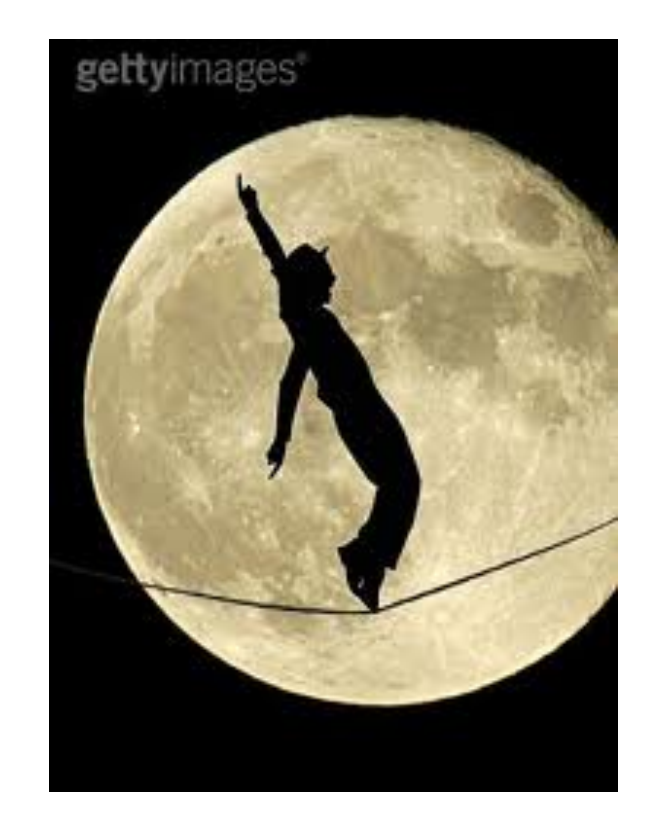

### **Suggestions**

#### Give a dedicated course on programming (bash, Perl)

#### Find a room with a project

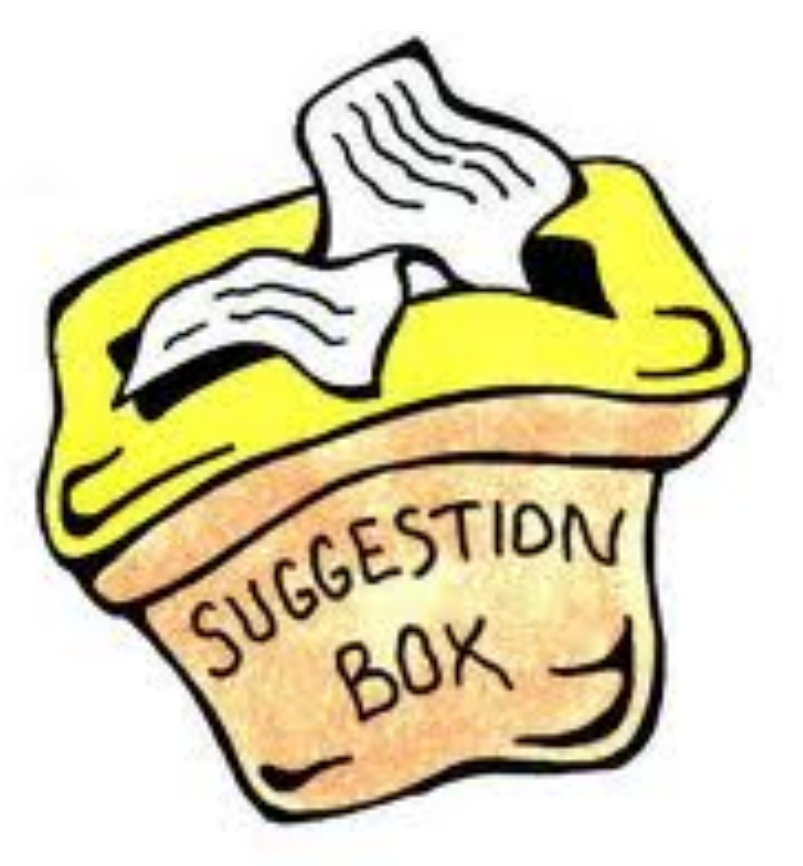

## **Thank** you for your attention

Supervisors :

Arnold Kuzniar arnold.kuzniar@unil.ch Hannes Schabauer hannes.schabauer@unil.ch

Students : Didar Tolou didar.tolou@unil.ch Marie Gallot Lavallée marie.gallotlavallee@unil.ch Rachel Barman rachel.barman@unil.ch